# Machine Learning and inverse design of Soft **Materials**

5th Edwards Symposium - Future / New Directions in Soft Matter 8th of September 2021

**Universiteit Utrecht** 

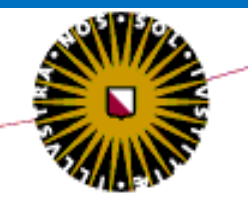

#### **Marjolein Dijkstra**

**https://colloid.nl/people/marjolein-dijkstra/**

*Soft condensed matter group Debye Institute for Nanomaterials Science Utrecht University*

# **Colloids**

Shape, size, physical and material properties, interactions (hard, depletion attractions, charge, dipolar, patchy) can be tuned

#### Size > 100 nm nanoparticles

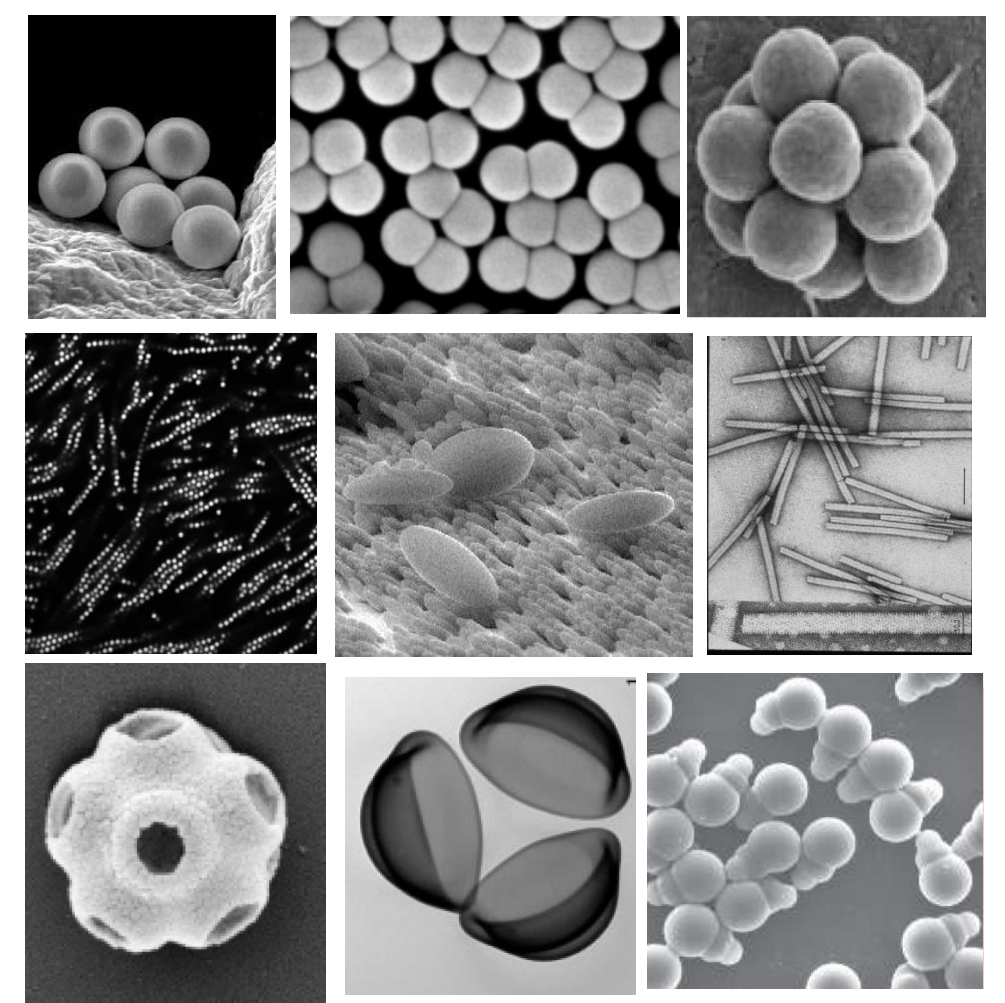

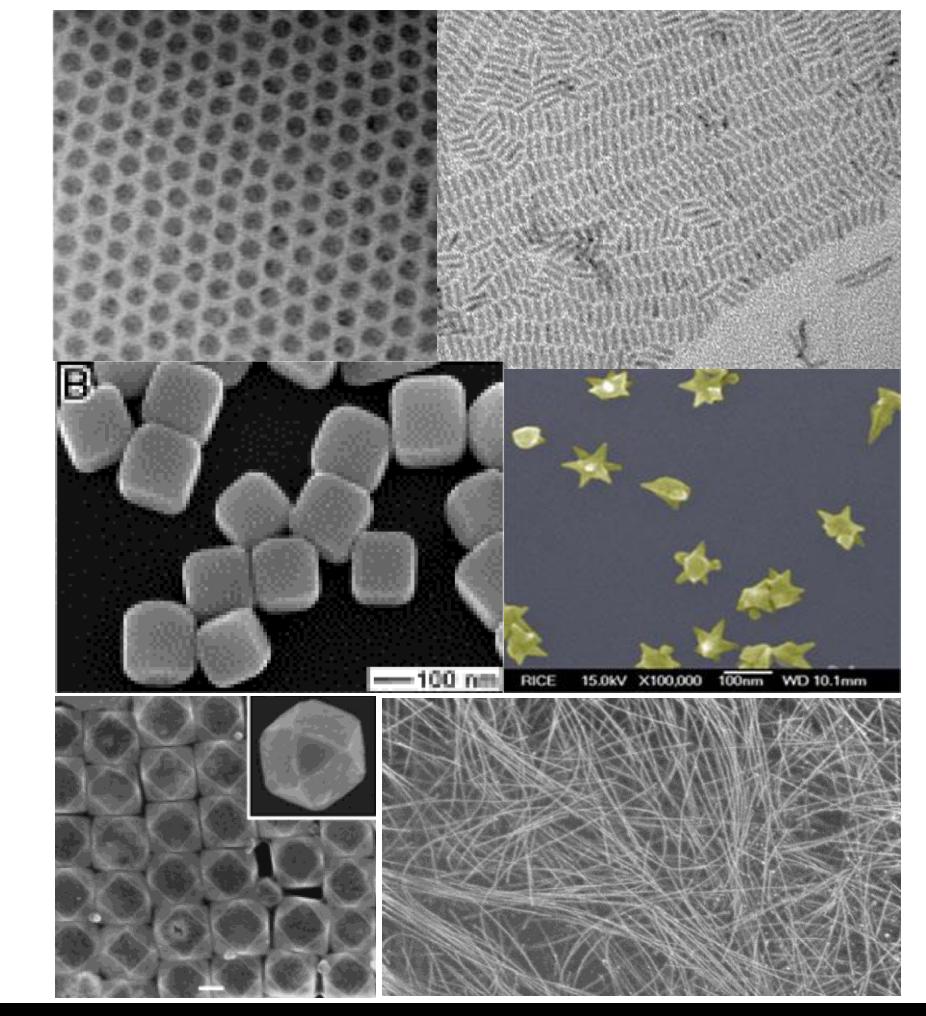

# **Computer Simulations of hard spheres**

In 1957, computer simulations showed spontaneous crystallization of hard spheres at η ~0.5.

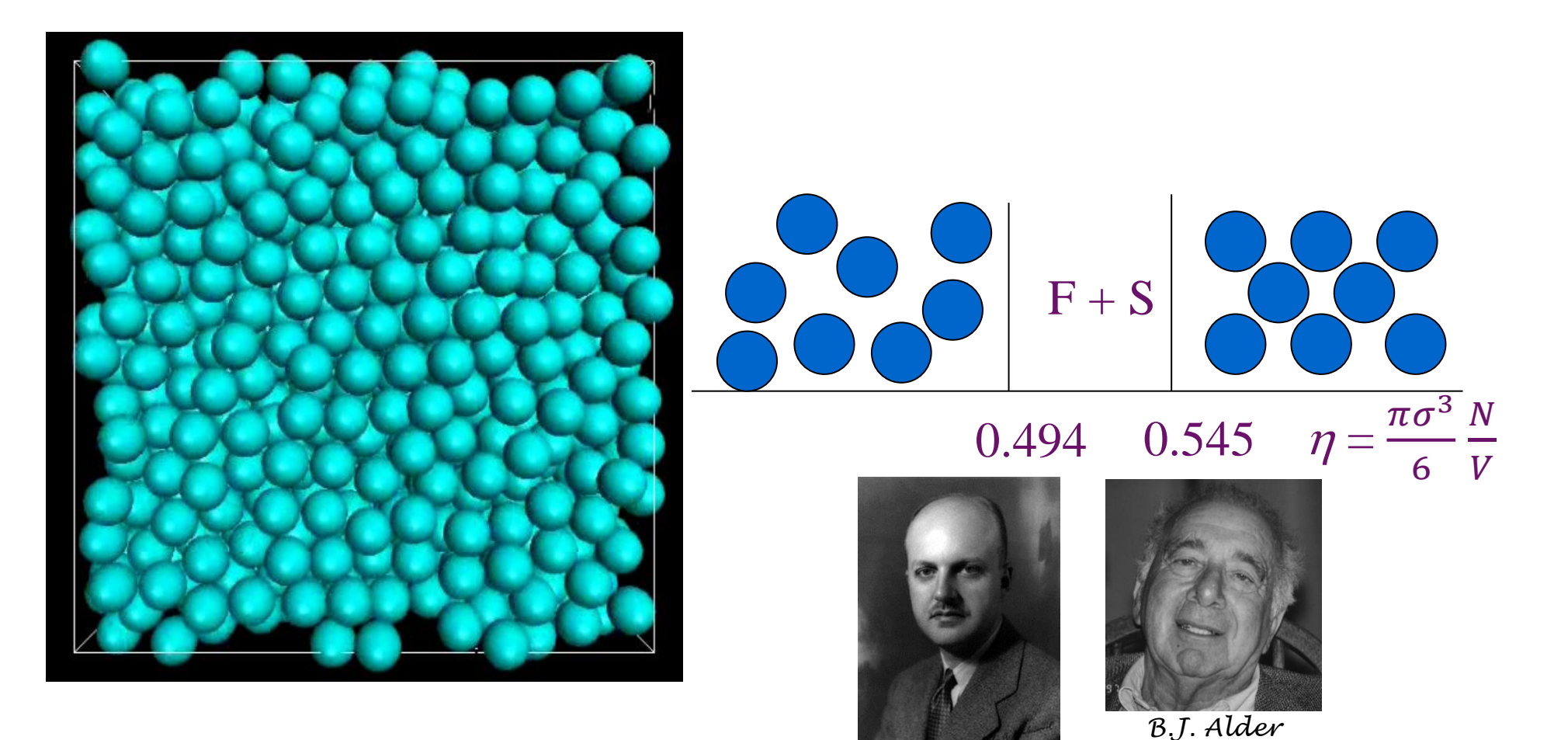

*Alder and Wainwright, J. Chem. Phys. 27, 1208 (1957) Wood and Jacobson, J. Chem. Phys. 27, 1207 (1957).*

John g. Kirkwood

How does the crystal form?

#### **Nucleation**

Due to thermal fluctuations **small nuclei of the stable phase** appear and disappear in the parent phase.

#### **Stage 1 Stage 2 Stage 3**

If an embryo has a size larger than the **critical size**, it will keep on growing…

… until it spans the **whole system**!

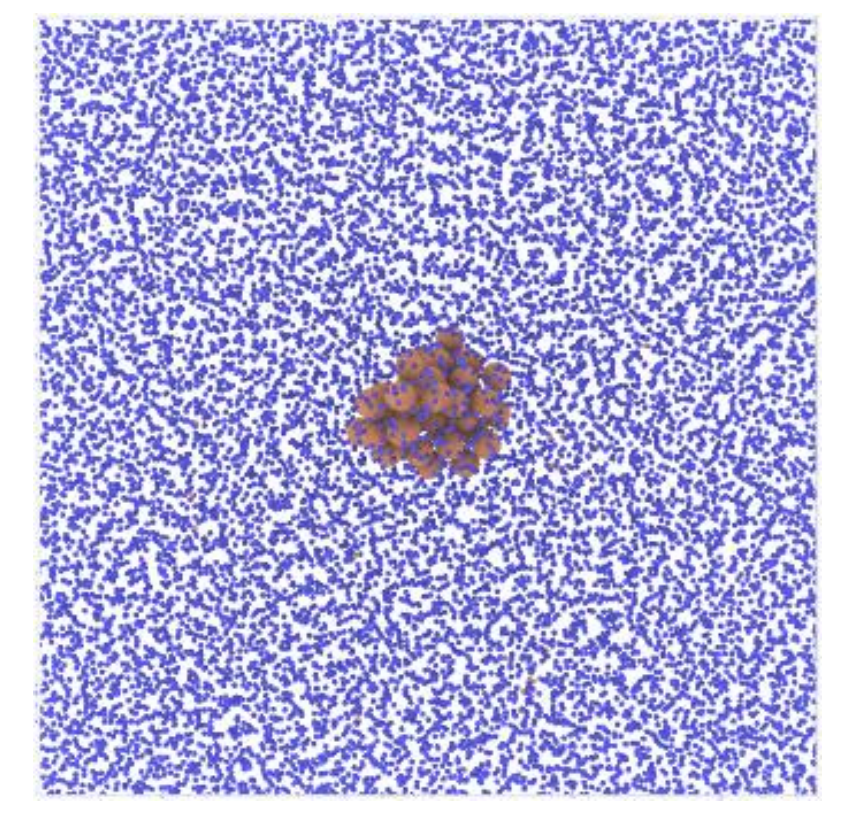

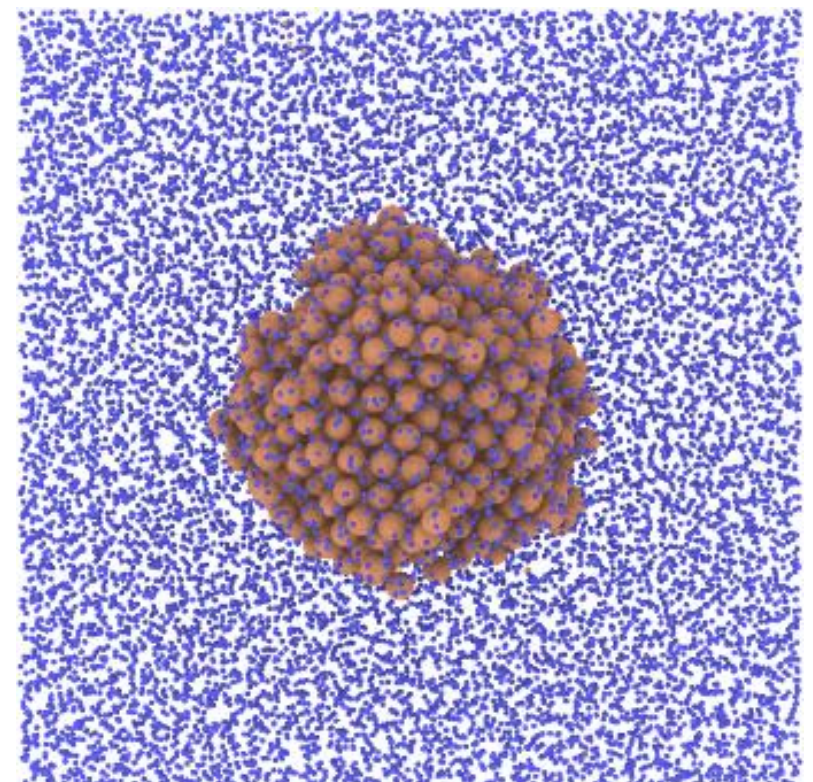

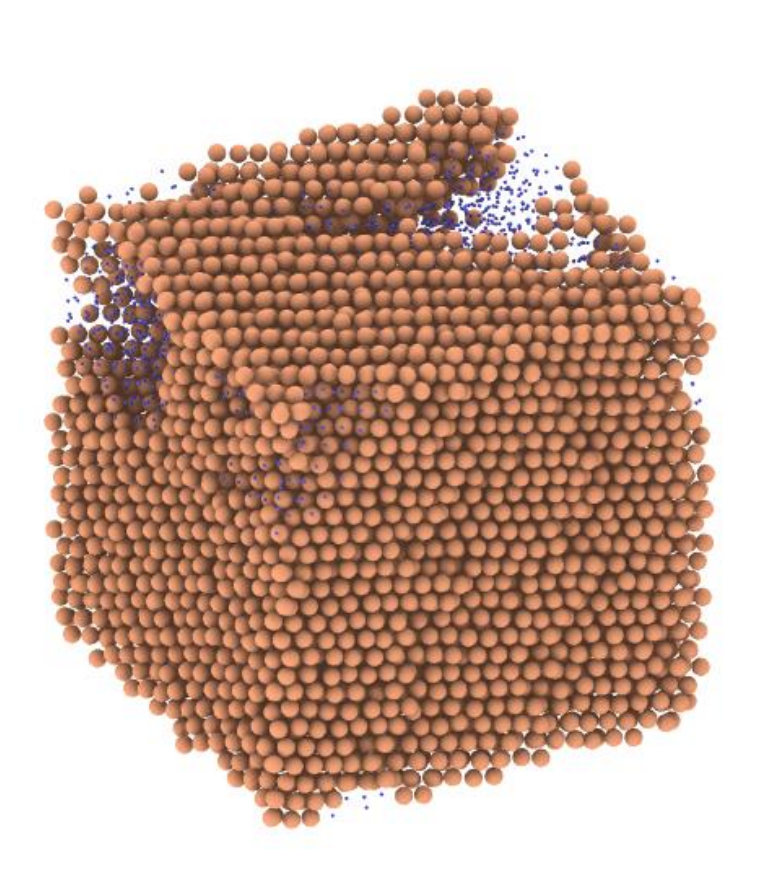

# Bond Order parameters

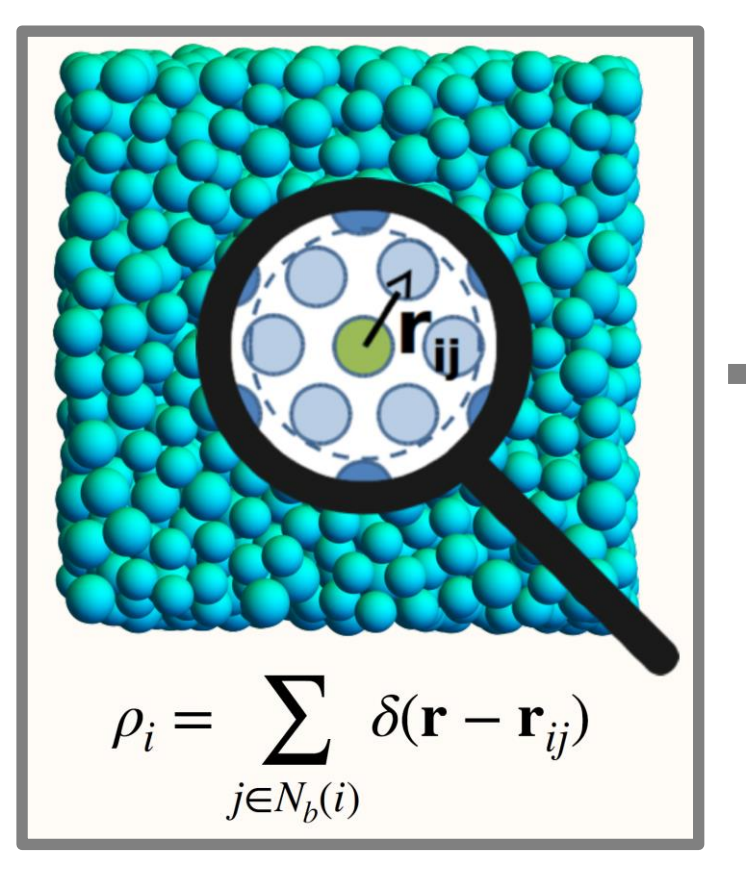

$$
q_{lm}(i) = \frac{1}{N_b(i)} \sum_{j=1}^{N_b(i)} Y_l^m(\mathbf{r}_{ij})
$$

$$
\bar{q}_{lm}(i) = \frac{1}{1 + N_b(i)} \left[ q_{lm}(i) + \sum_{j=1}^{N_b(i)} q_{lm}(j) \right]
$$

$$
\bar{q}_l(i) = \sqrt{\frac{4\pi}{2l+1} \sum_{m=-l}^{l} |\bar{q}_{lm}(i)|^2}
$$

*a certain distance are called neighbours*

*Steinhardt, Nelson, Ronchetti, PRB 28, 784 (1983) Local environment: all particles within Lechner, Dellago, JCP 129, 114707 (2008)*

# q<sub>6</sub> (and q<sub>4</sub>) often used for crystallization

### How does the crystal nucleate?

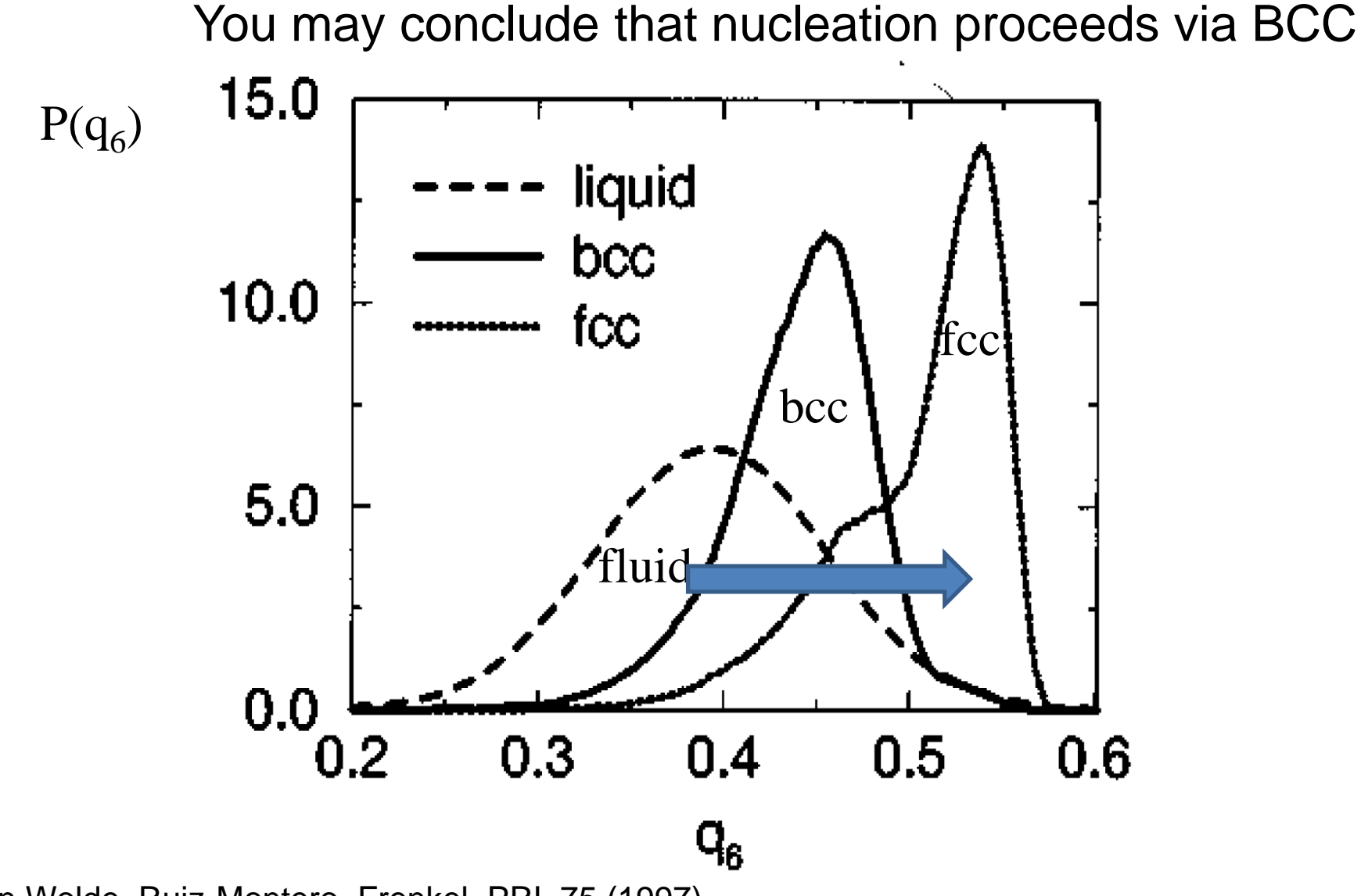

Figure from Ten Wolde, Ruiz-Montero, Frenkel, PRL 75 (1997)

### How does the crystal nucleate?

#### **Kawasaki and Tanaka**, PNAS 107 (2010) conclude that

Fluid shows medium-range hcp-like order from which nucleation of hard spheres occurs

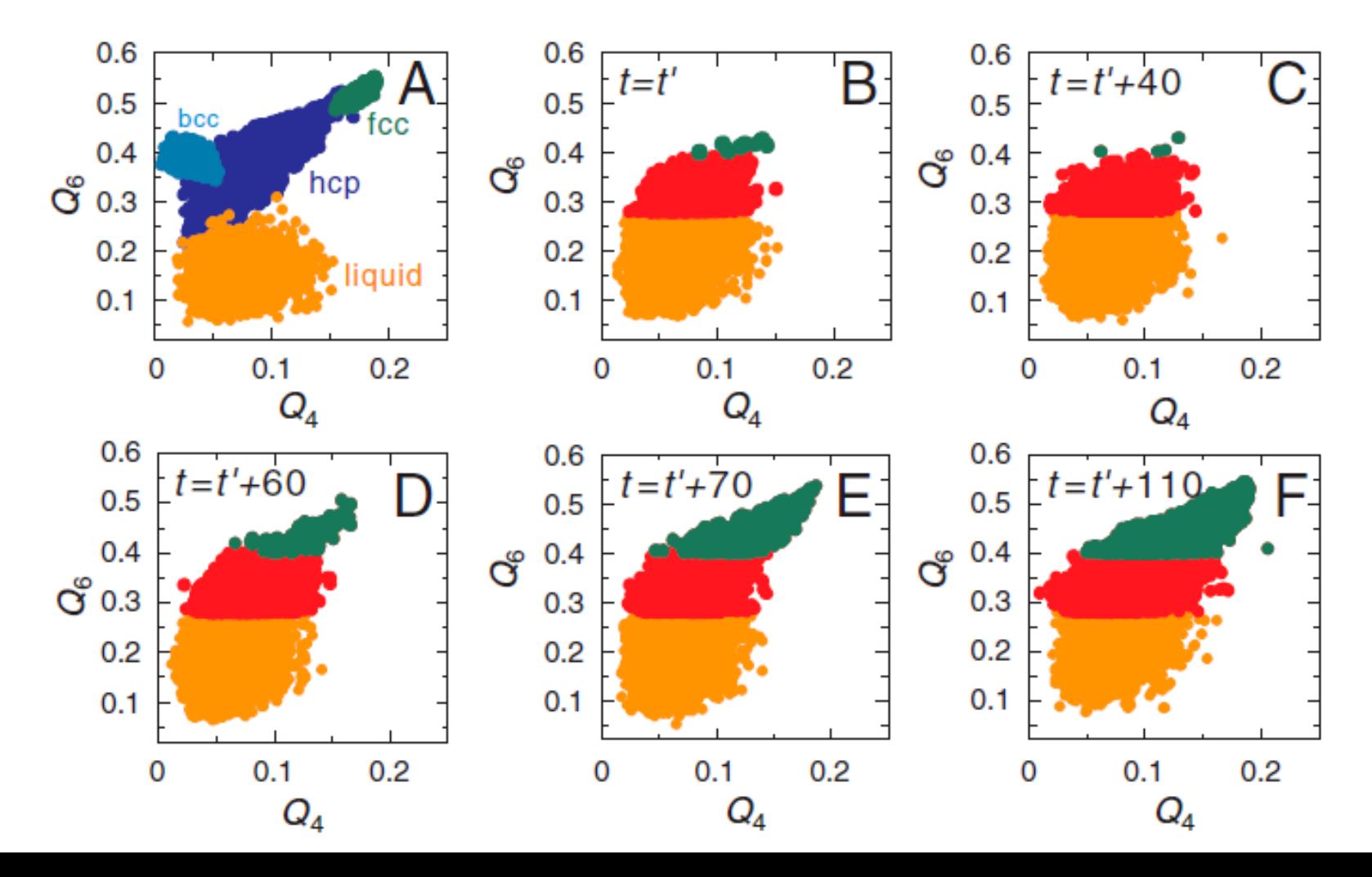

#### Nucleation proceeds via BCC/HCP???

liquid

 $0.2$ 

 $0.1$ 

 $Q_4$ 

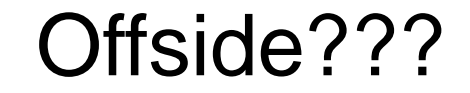

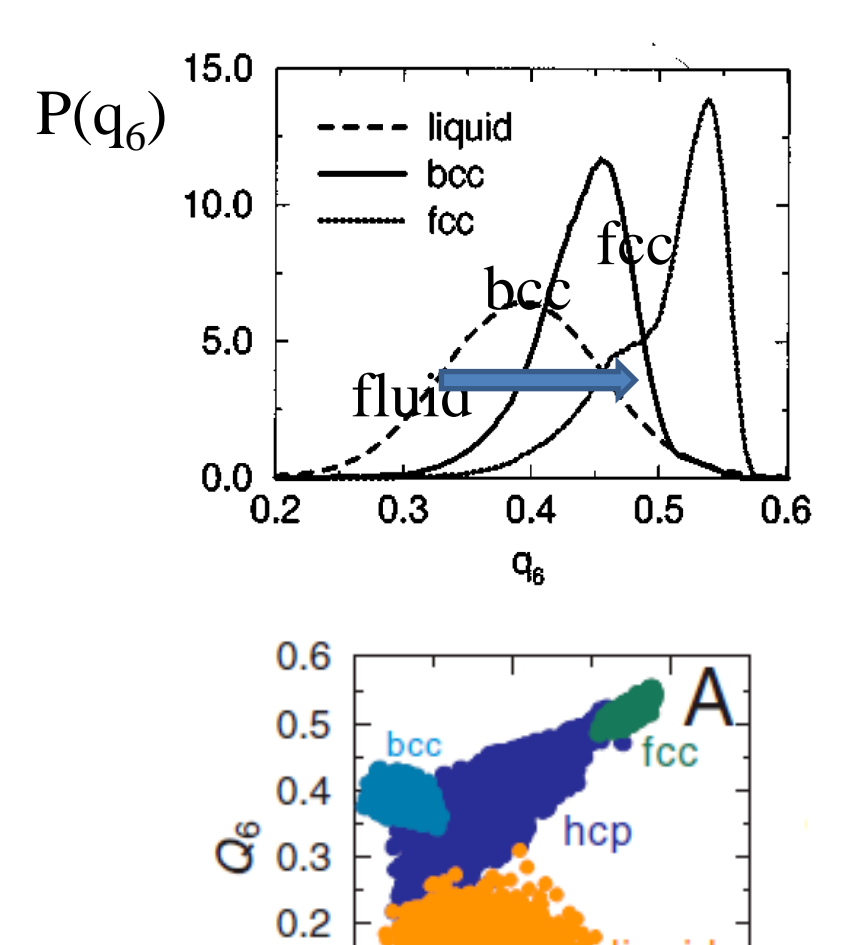

 $0.1$ 

0

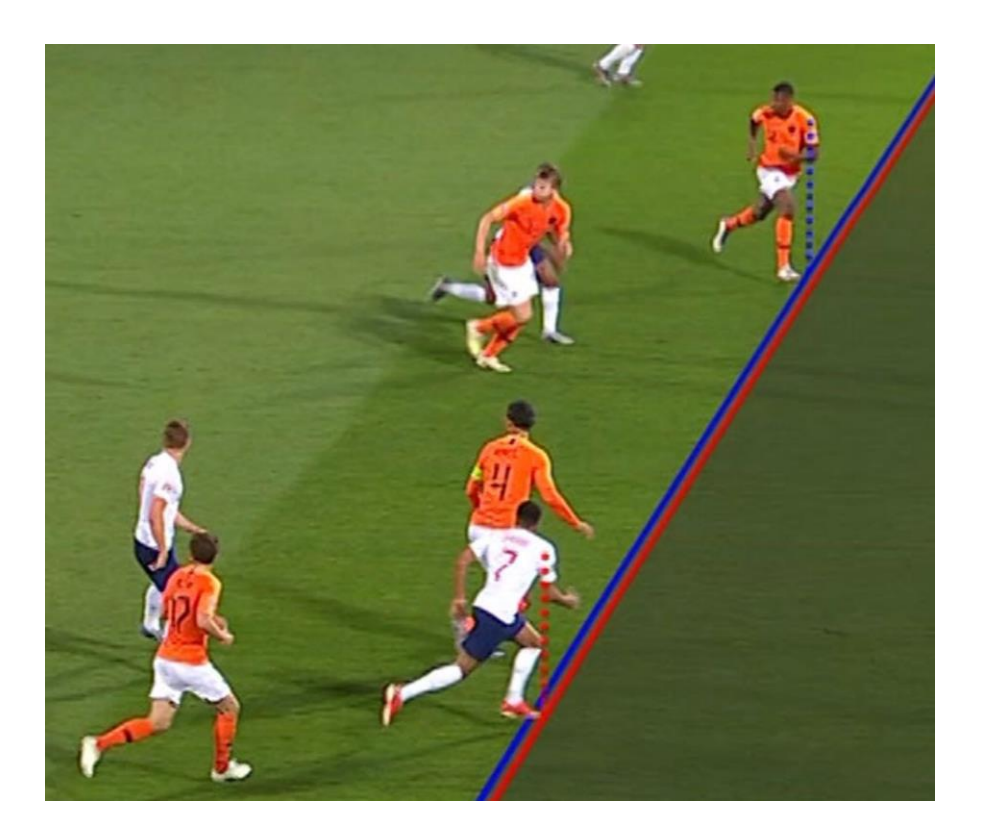

# Bond Order parameters

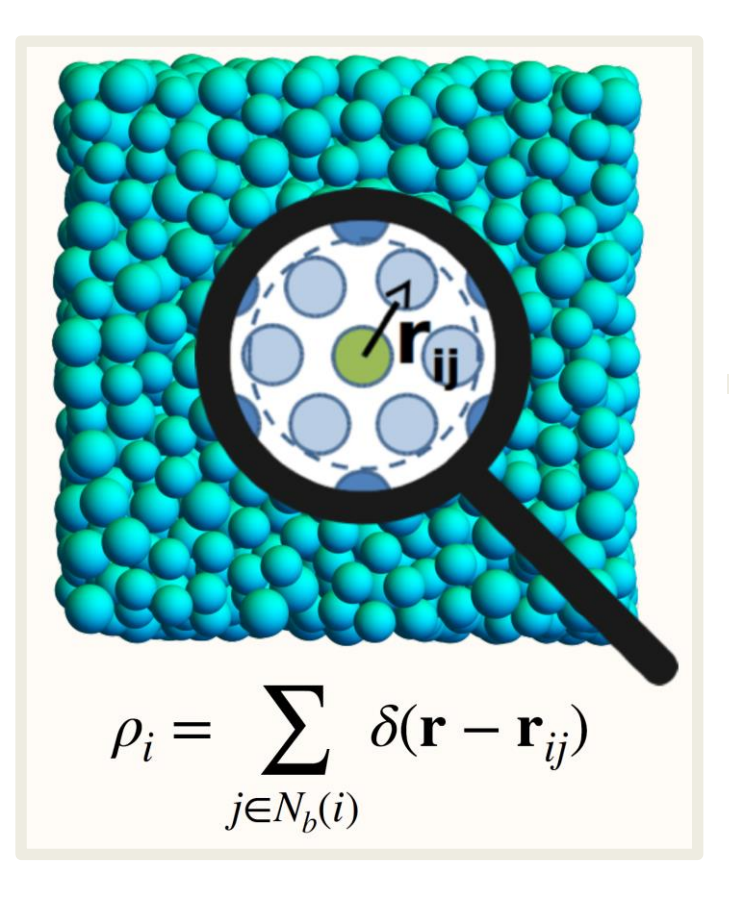

$$
q_{lm}(i) = \frac{1}{N_b(i)} \sum_{j=1}^{N_b(i)} Y_l^m(\mathbf{r}_{ij})
$$

$$
\bar{q}_{lm}(i) = \frac{1}{1 + N_b(i)} \left[ q_{lm}(i) + \sum_{j=1}^{N_b(i)} q_{lm}(j) \right]
$$

$$
\bar{q}_l(i) = \sqrt{\frac{4\pi}{2l+1} \sum_{m=-l}^{l} |\bar{q}_{lm}(i)|^2}
$$

*Steinhardt, Nelson, Ronchetti, PRB 28,* 

*Local environment: all particles within 784 (1983)*

*a certain distance are called* 

*neighbours*

**Description of the local environment** 

 $\{ \mathbf{Q}(i) = (\bar{q}_1(i), \bar{q}_2(i), \bar{q}_3(i), ..., \bar{q}_d(i)) \}$ 

#### How to find reliable order parameters?

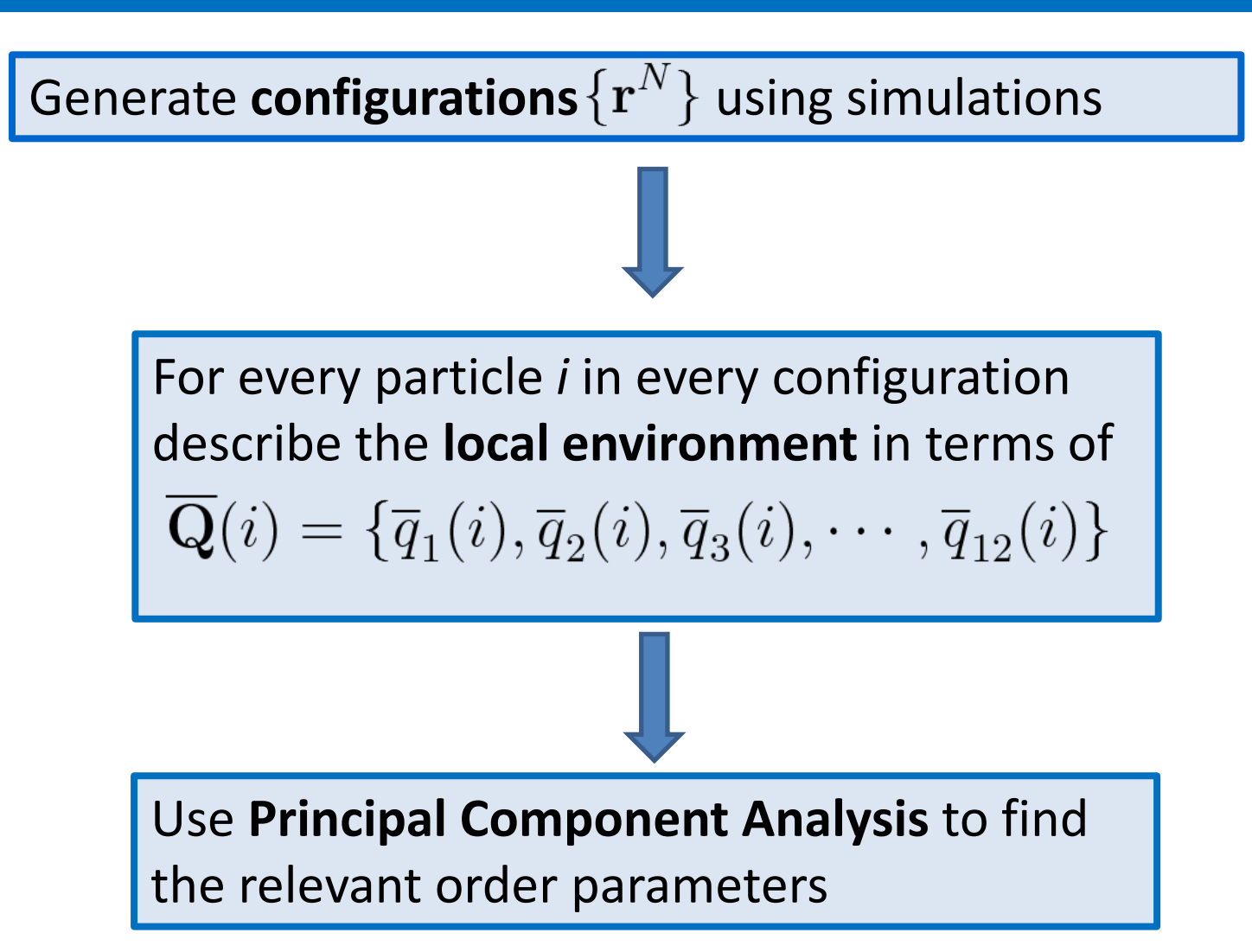

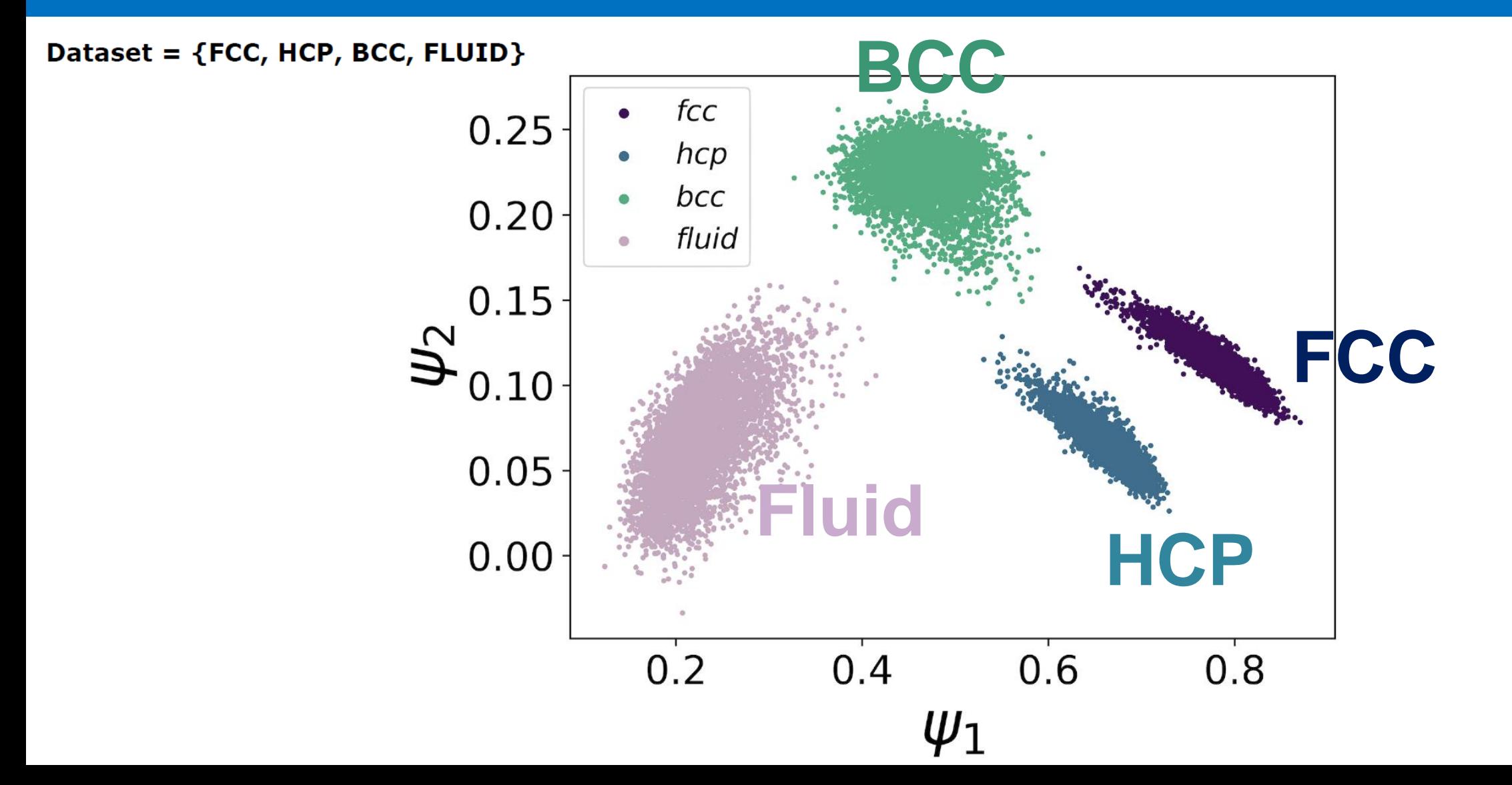

![](_page_12_Figure_1.jpeg)

![](_page_13_Figure_1.jpeg)

![](_page_14_Figure_1.jpeg)

![](_page_15_Figure_0.jpeg)

![](_page_15_Picture_1.jpeg)

Figure 5.3: Computer reconstruction of the nuclei formed in hard sphere-like nucleation at  $\phi = 0.542$ . Computer rendering of the coordinates obtained from a confocal z-stack of a crystallizing PMMA dispersion after arrest, from the top (a) and side (b). Using bond order parameters the particles were considered crystalline (light blue) or fluid (pink). The size of the fluid particles are reduced to  $1/10$ th of the original size, to increase the visibility of the structure.

**Experiments:** Ernest van der Wee, Anna Nikolaenkova, Alfons van Blaaderen, Arnout Imhof, Patrick Baesjou

![](_page_16_Figure_1.jpeg)

![](_page_17_Figure_1.jpeg)

How does a binary crystal nucleate?

# $AB_{13}$  crystal for binary hard spheres with size ratio  $-0.5$

PMMA colloidal hard spheres 100-400 nm

![](_page_19_Picture_2.jpeg)

Schofield, Pusey, Radcliffe, Phys. Rev. E 72, 031407 (2005)

**Simple cubic of large spheres but with a large lattice spacing** **Icosahedral clusters of 13 small spheres** 

6 nm PbSe semiconductor quantumdots and 11 nm  $Fe<sub>2</sub>O<sub>3</sub>$  magnetic nanocrystals

![](_page_19_Figure_7.jpeg)

Redl, Cho, Murray, O'Brien, Nature 423, 968 (2003)

# Structure of the fluid and  $AB_{13}$  crystal

![](_page_20_Figure_1.jpeg)

**Structure of the small spheres very similar in the fluid and solid phase**

**Large spheres at an extreme large distance in the solid phase compared to the fluid phase**

## Bond order parameters

![](_page_21_Figure_1.jpeg)

Large and small particles of the  $AB_{13}$  crystal indistinguishable from the fluid phase

Can we solve this using Neural Networks?

# Neural Network

![](_page_23_Figure_1.jpeg)

Weights and biases are **optimised** using **stochastic gradient descent At the end of the training we** 

reach an accuracy of 97.8-100%!

# Nucleation of AB<sub>13</sub>

![](_page_24_Figure_1.jpeg)

Pressure too low

Seeding approach: Espinosa, Vega, Valeriani, Sanz, JCP 144, 034501 (2016)

# Nucleation barrier height of AB<sub>13</sub>

![](_page_25_Figure_1.jpeg)

# Spontaneous nucleation of AB<sub>13</sub>

![](_page_26_Figure_1.jpeg)

# Birth of an  $AB_{13}$  Nucleus

![](_page_27_Figure_1.jpeg)

![](_page_27_Figure_2.jpeg)

Co-assembly of large spheres and icosahedral clusters of small spheres

Coli and Dijkstra, ACSNano 15, 4335 (2021)

# **Outline**

- Soft Matter
- Classification and Finding Order parameters
	- Nucleation of Hard Spheres
	- Birth of a  $AB_{13}$  crystal of hard spheres
- Coarse-graining
	- Machine Learning potentials for colloid-polymer mixtures
- Inverse Design
	- Quasicrystals, liquid crystals, crystals

#### **Generalized Neural-Network Representation of High-Dimensional Potential-Energy Surfaces**

Jörg Behler and Michele Parrinello

Department of Chemistry and Applied Biosciences, ETH Zurich, USI-Campus, Via Giuseppe Buffi 13, CH-6900 Lugano, Switzerland (Received 27 September 2006; published 2 April 2007)

![](_page_29_Figure_6.jpeg)

Radial symmetry function  $G_i^1 = \sum_{j \neq i}^{\infty} e^{-\eta (R_{ij} - R_s)^2} f_c(R_{ij}).$ Angular symmetry function  $G_i^2 = 2^{1-\zeta} \sum_{j,k \neq i}^{\infty} (1 + \lambda \cos \theta_{ijk})^{\zeta}$  $\times e^{-\eta (R_{ij}^2 + R_{ik}^2 + R_{jk}^2)} f_c(R_{ij}) f_c(R_{ik}) f_c(R_{jk}),$  $f_c(R_{ij}) = \begin{cases} 0.5 \times \left[ \cos\left(\frac{\pi R_{ij}}{R_c}\right) + 1 \right] & \text{for } R_{ij} \le R_c, \\ 0 & \text{for } R_{ij} > R_c. \end{cases}$ Cut-off function

#### Colloid-polymer mixtures: depletion

![](_page_30_Picture_1.jpeg)

**Size ratio**   $q = σ<sub>p</sub>/σ<sub>c</sub>$ 

![](_page_30_Picture_3.jpeg)

#### Asakura-Oosawa-(Vrij) model for colloid-polymer mixtures

![](_page_31_Figure_1.jpeg)

# Effective Hamiltonian

The total Hamiltonian of a binary mixture consists of a sum of interaction terms:

$$
\mathcal{H} = \mathcal{H}_{\rm cc} + \mathcal{H}_{\rm cp} + \mathcal{H}_{\rm pp}
$$
  

$$
\mathcal{H}_{\rm cc} = \sum_{i < j}^{N_{\rm c}} \phi_{\rm cc}(R_{ij}), \qquad \mathcal{H}_{\rm cp} = \sum_{i=1}^{N_{\rm c}} \sum_{j=1}^{N_{\rm p}} \phi_{\rm cp}(|\mathbf{R}_i - \mathbf{r}_j|), \qquad \mathcal{H}_{\rm pp} \equiv 0.
$$

It is convenient to consider the system in the  $(N_c, V, z_p, T)$  ensemble. The thermodynamic potential is:

$$
\exp[-\beta F] = \underbrace{\sum_{N_p=0}^{\infty} \underbrace{\overbrace{N_c! \Lambda_c^{3N_c} N_P!}}_{N_c! \Lambda_c^{3N_c}} \iint_V d\mathbf{R}^{N_c} \underbrace{\int_V d\mathbf{r}^{N_p} \exp[-\beta(\mathcal{H}_{cc} + \mathcal{H}_{cp})]}_{\mathcal{H}_{eff}}}{\mathcal{H}_{eff}}
$$

 $\Omega$  is the grand potential of the sea of polymer in the external  $\mathcal{H}_{\text{eff}} = \mathcal{H}_{\text{cc}} + \Omega$ field of a fixed configuration of  $N_c$  colloids at coordinates  $\{R\}$ .

 $\Omega = -z_p V_f({\bf R}_i)$ Free volume: available volume for the ideal polymer

$$
V_{\rm f} = V_{\rm f}^{(0)} + \sum_{i=1}^{N_{\rm c}} V_{\rm f}^{(1)}(\boldsymbol{R}_i) + \sum_{i < j}^{N_{\rm c}} V_{\rm f}^{(2)}(\boldsymbol{R}_i, \boldsymbol{R}_j) + V_{\rm f}^{(3+)}
$$

![](_page_33_Figure_3.jpeg)

### Fitting with Behler-Parrinello Symmetry functions

We calculate *V<sup>f</sup> 3+* using a numerical evaluation for a system at polymer fugacity *z<sup>p</sup> =0* and colloid packing fraction for  $\eta_c = [0.15, 0.65]$ 

Many different 
$$
\lambda
$$
,  $\eta$ ,  $\xi$   $G_I^3 = 2^{1-\xi} \sum_{j,k \neq i} (1 + \lambda \cos \theta_{ijk})^{\xi} e^{\eta (r_{ij}^2 + r_{ik}^2 + r_{jk}^2)} f_c(r_{ij}) f_c(r_{ik}) f_c(r_{jk})$ 

![](_page_34_Figure_3.jpeg)

ML potentials speed up the calculations with 2 till 4 orders of magnitude and can be assumed to be state-independent

#### Phase behavior: Colloidal Gas-Liquid binodals

![](_page_35_Figure_1.jpeg)

Black dots: Binary mixture[1] or an effective one-component system [2] Blue squares: Our ML model and the squares: Our ML model and the state of the squares: Our ML model and the squares of the squares of the squares of the squares of the squares of the squares of the squares of the square sq

[1]Phys. Rev. E 73, 061407 (2006)

#### Structure: Pair correlation functions

q=1.0

Lines: Numerical model Symbols: Our ML model

![](_page_36_Figure_3.jpeg)

Campos Villalobos, Boattini, Filion, Dijkstra, J. Chem. Phys. (2021)

[1]Phys. Rev. E, 73, 041404 (2006)

# **Outline**

- Soft Matter
- Classification and Finding Order parameters
	- Nucleation of Hard Spheres
	- Birth of a  $AB_{13}$  crystal of hard spheres
- Coarse-graining
	- Machine Learning potentials for colloid-polymer mixtures
- Inverse Design
	- Quasicrystals, liquid crystals, crystals

![](_page_38_Picture_0.jpeg)

Standard approach in Statistical mechanics

![](_page_38_Figure_2.jpeg)

are limitless quantities!!!!

![](_page_39_Picture_0.jpeg)

Standard approach in Statistical mechanics

![](_page_39_Figure_2.jpeg)

Can we inverse design a target structure?

### Inverse Design Method

#### **Three ingredients:**

- The Model with free design parameters that will be optimized
- Scheme to update the design parameters

• Order parameter to distinguish the target phase from competing phases – fitness function

![](_page_41_Figure_5.jpeg)

### **Quasicrystals**

- Nature's impossible phase
- lacks translational symmetry: their is no repeating unit
- exhibit rotational symmetry as characterized by sharp peaks in their diffraction patterns

![](_page_42_Picture_4.jpeg)

![](_page_42_Picture_5.jpeg)

![](_page_42_Picture_6.jpeg)

### Model of Ligand-Stabilized Nanoparticles

#### **Hard-Core Square-Shoulder potential:**

Three parameters

- The shoulder width  $\delta/\sigma$
- The temperature  $k_B T/\epsilon$
- $\bullet$  The pressure  $\beta P \sigma^2$ (or density  $\rho \sigma^2$ )

![](_page_43_Picture_6.jpeg)

#### **Two competing length scales: Quasicrystalline order**

#### Phase Diagrams

![](_page_44_Figure_1.jpeg)

H. Pattabhiraman, A.P. Gantapara, and M. Dijkstra, *The Journal of Chemical Physics* **143**, 164905 (2015); ibid **146**, 114901 (2017).

#### Phase Diagrams

![](_page_45_Figure_1.jpeg)

H. Pattabhiraman, A.P. Gantapara, and M. Dijkstra, *The Journal of Chemical Physics* **143**, 164905 (2015); ibid **146**, 114901 (2017).

### Inverse Design Method

#### **Three ingredients:**

- The Model with free design parameters that will be optimized
- Scheme to update the design parameters

*Covariance Matrix Adaptation Evolutionary Strategy*

• Order parameter to distinguish the target phase from competing phases – fitness function

![](_page_46_Figure_6.jpeg)

## **The Optimizer**

• The CMA-ES (Covariance Matrix Adaption – Evolutionary Strategy) algorithm works by evolving the **mean vector** and the **covariance matrix** of a **multivariate gaussian distribution**;

- The **dimension** *D* of the distribution is set by the number of parameters we want to tune;
- At each generation we draw *n* **samples** from the multivariate gaussian;
- **By evaluating their performances** in terms of the fitness function, we **evolve the parameters** of the distribution and we repeat the process!

![](_page_47_Picture_5.jpeg)

### Inverse Design Method

#### **Three ingredients:**

- The Model with free design parameters that will be optimized
- Scheme to update the design parameters

*Covariance Matrix Adaptation Evolutionary Strategy*

• Order parameter to distinguish the target phase from competing phases – fitness function

*Convolutional Neural Network that classifies the phases from their diffraction patterns*

![](_page_48_Figure_7.jpeg)

### Building the training set

MC simulations of each phase at different state points and save 10000 independent configurations for each phase.

![](_page_49_Figure_2.jpeg)

#### Data Augmentation

#### Diffraction patterns are **not rotationally invariant**

![](_page_50_Figure_2.jpeg)

We **rotate each training example by a random angle** so that the network can learn to recognize each phase independent of its orientation

#### **Our Convolutional Neural Network**

![](_page_51_Figure_1.jpeg)

We use the probability of the target phase as the fitness function for the CMA-ES

#### **The trained CNN can classify all phases with 100% accuracy!**

#### Inverse Design of the dodecagonal QC

![](_page_52_Figure_1.jpeg)

#### Inverse Design of the HEX crystal phase

![](_page_53_Figure_1.jpeg)

Using the probability that it belongs to the HEX phase as determined by the CNN as fitness function in the CMA-ES

#### Inverse Design of 12-, 10-, and 18-fold QC

#### **Design Parameters: Shoulder width**  $\delta/\sigma$  **and pressure P**

![](_page_54_Figure_2.jpeg)

**Fixed temperature** *T\*=0.17*

#### Transferability to other models

![](_page_55_Figure_1.jpeg)

Softened-core-shoulder potential

$$
V(r)/\epsilon = \left(\frac{\sigma}{r}\right)^{14} + \frac{1}{2} \left(1 - \tanh(k(r - \delta))\right)
$$

![](_page_55_Figure_4.jpeg)

![](_page_55_Figure_5.jpeg)

**Fixed interaction parameters:**  $\kappa$  and  $\delta$ 

P. Kryuchkov et al., Soft Matter 14, 2152 (2018)

#### Discovery of a new 10-fold QC

#### **Design Parameters: Temperature** *T***, and density**  $\rho$ **, Shoulder width**  $\delta$

![](_page_56_Figure_2.jpeg)

#### **Fixed interaction parameters:** k

#### Inverse Design of QC in a 3D system

![](_page_57_Figure_1.jpeg)

It also works in 3D with 3D diffraction patterns!!

Phase diagram of soft-corona spherocylinders: G. Campos de Villalobos, M. Dijkstra, A. Patti, PRL 2021

# **Conclusions**

• Classification and Finding Order parameters

![](_page_58_Figure_2.jpeg)

 $0.10$ 

 $0.7$ 

 $0.8$ 

 $0.9$ 

 $1.0$ 

# Acknowledgements

![](_page_59_Picture_1.jpeg)

**Co-supervision**

Laura Filion **René van Roij** 

**Funding**

erc

![](_page_59_Picture_4.jpeg)

![](_page_59_Picture_5.jpeg)

![](_page_59_Picture_6.jpeg)

![](_page_59_Picture_7.jpeg)

**Experiments**